# *Заполните таблицу*

### Характеристики телескопов

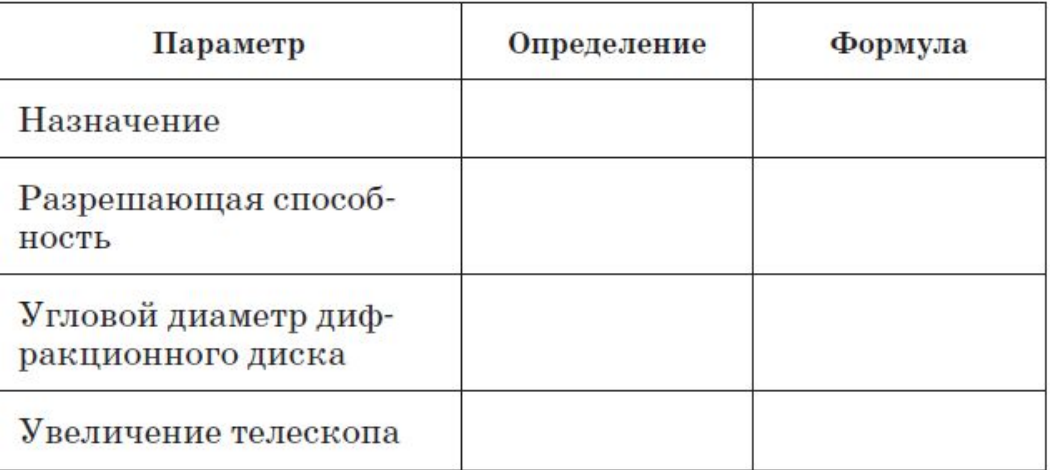

#### Классификация оптических телескопов

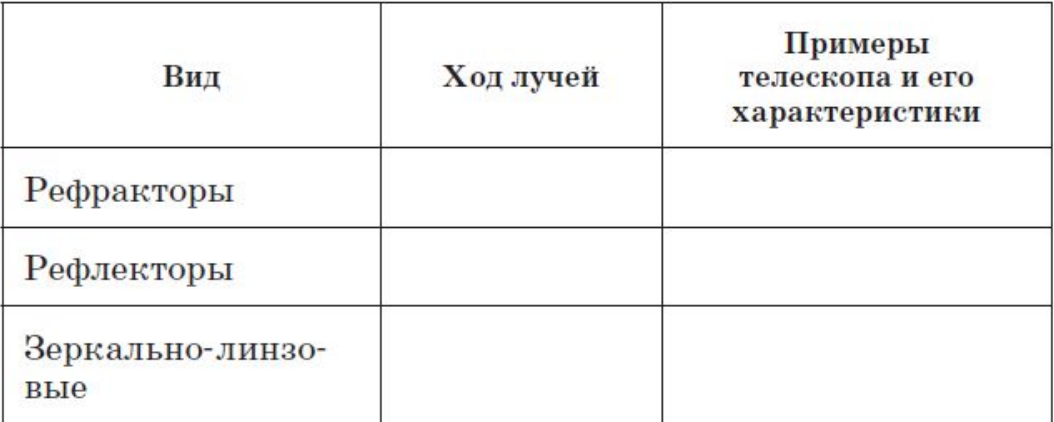

# *Заполните таблицу*

#### Классификация телескопов по волновому диапазону наблюдения

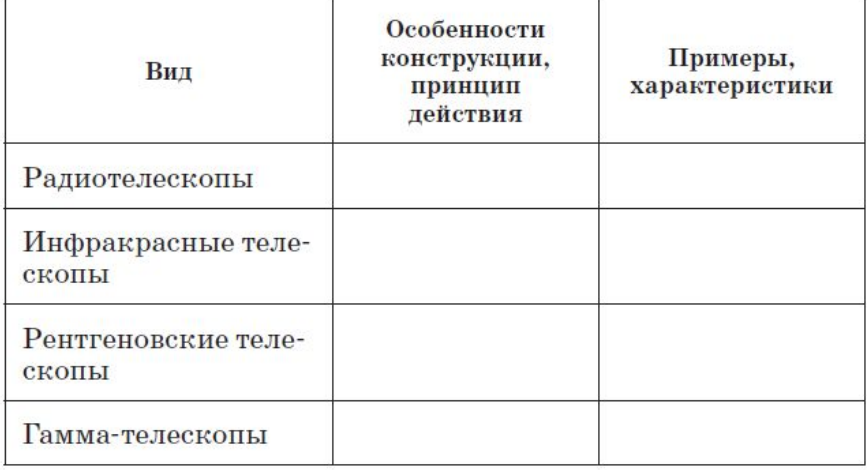

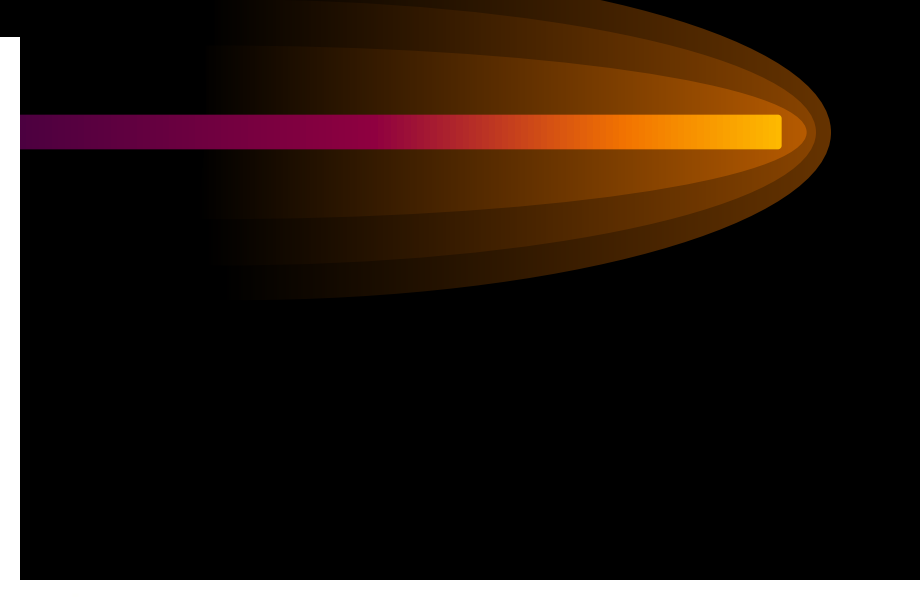

#### Эволюция телескопов

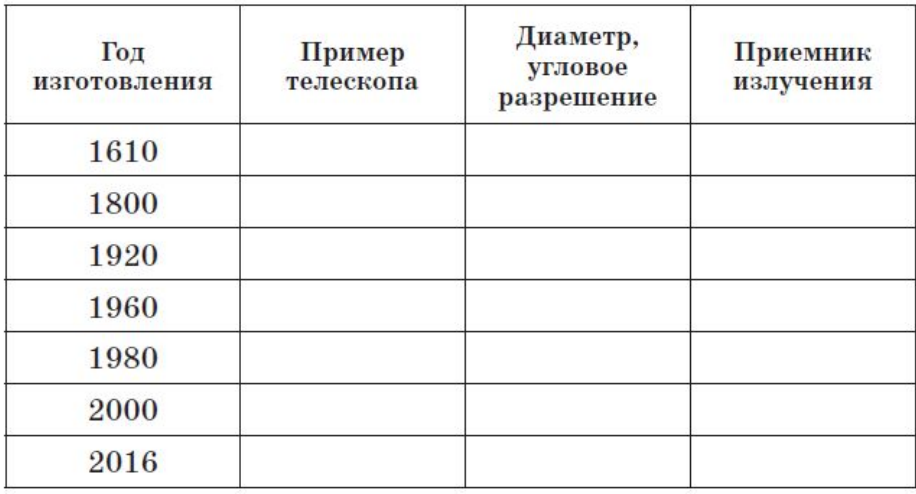

## Дополнительное задание

2. Охарактеризуйте с точки зрения физики особенности современных астрономических систем активной оптики.

## Темы проектов

1. Первые звездные каталоги Древнего мира.

2. Крупнейшие обсерватории Востока.

3. Дотелескопическая наблюдательная астрономия Тихо Браге.

4. Создание первых государственных обсерваторий в Европе.

5. Устройство, принцип действия и применение теодолитов.

6. Угломерные инструменты древних вавилонян — секстанты и октанты.

7. Современные космические обсерватории.

8. Современные наземные обсерватории.

## Задачи для подготовки к ЕГЭ по физике

1. На двойном фокусном расстоянии от собирающей линзы с оптической силой 10 дптр расположен точечный источник света. Линза вставлена в непрозрачную оправу радиусом 5 см. Каков диаметр светлого пятна на экране, расположенном на расстоянии 30 см от линзы? Сделайте рисунок с указанием хода лучей (ответ: 5 см).

2. Равнобедренный треугольник АВС площадью 50 см<sup>2</sup> расположен перед тонкой собирающей линзой так, что его катет АС лежит на главной оптической оси линзы. Фокусное расстояние линзы 50 см. Вершина прямого угла С лежит на оптической оси ближе к центру линзы, чем вершина острого угла А, также принадлежащая главной оптической оси. Расстояние от центра линзы до точки С равно удвоенному фокусному расстоянию линзы. Сделайте рисунок расположения треугольника и постройте изображение треугольника, даваемое линзой. Найдите площадь получившейся фигуры (ответ: 41,7 см<sup>2</sup>).